# **Release Notes for Zenoss Core Version 3.2.1**

Copyright © 2011 Zenoss, Inc., 275 West St. Suite 204, Annapolis, MD 21401, U.S.A. All rights reserved.

This work is licensed under a Creative Commons Attribution Share Alike 3.0 License. To view a copy of this license, visit http://creativecommons.org/licenses/by-sa/3.0/; or send a letter to Creative Commons, 171 2nd Street, Suite 300, San Francisco, California, 94105, USA.

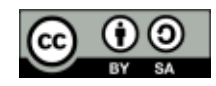

The Zenoss logo is a registered trademark of Zenoss, Inc. Zenoss and Open Enterprise Management are trademarks of Zenoss, Inc. in the U.S. and other countries.

Amazon Web Services, AWS, Amazon Elastic Compute Cloud, and Amazon EC2 are trademarks of Amazon.com, Inc. or its affiliates in the United States and/or other countries.

Flash is a registered trademark of Adobe Systems Incorporated.

Linux is a registered trademark of Linus Torvalds.

Oracle, the Oracle logo, and Java are registered trademarks of the Oracle Corporation and/or its affiliates.

SNMP Informant is a trademark of Garth K. Williams (Informant Systems, Inc.).

Sybase is a registered trademark of Sybase, Inc.

Tomcat is a trademark of the Apache Software Foundation.

VMware is a registered trademark or trademark of VMware, Inc. in the United States and/or other jurisdictions.

Windows is a registered trademark of Microsoft Corporation in the United States and other countries.

All other companies and products mentioned are trademarks and property of their respective owners.

Part Number: 02-102011-3.2-v02

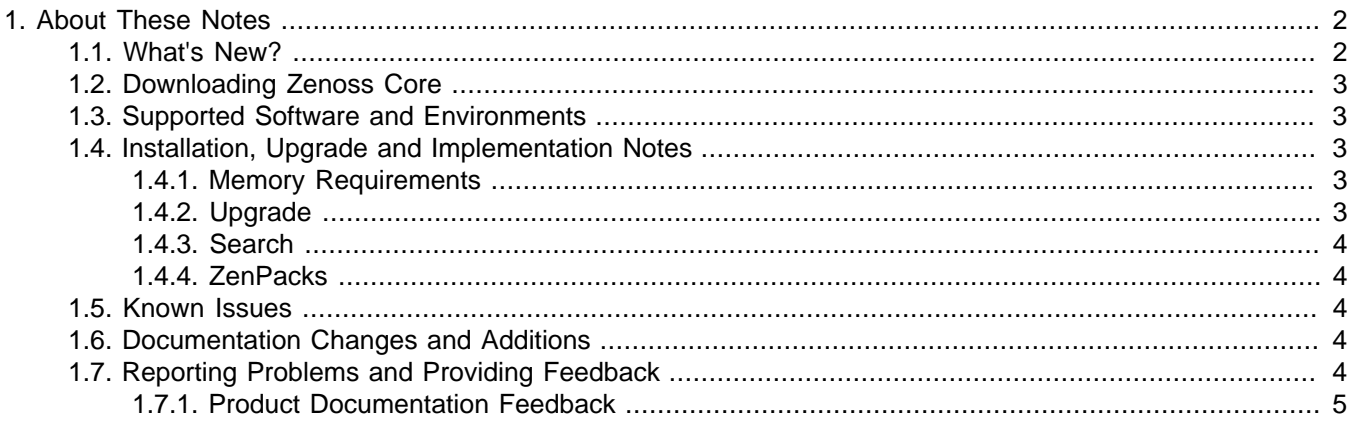

[1.8. Defects Fixed in this Release](#page-4-1) ........................................................................................................ [5](#page-4-1)

## <span id="page-1-0"></span>**1. About These Notes**

These release notes contain important information about this release of Zenoss, including:

- New features
- Where to download the software
- Supported software and environments
- Installation, upgrade, and implementation notes
- Known issues
- Defects and issues fixed in the release
- Reporting problems and providing feedback

## <span id="page-1-1"></span>**1.1. What's New?**

The 3.2.1 release of Zenoss Core includes fixes to high-priority defects, including:

- External Defect [7859](http://dev.zenoss.com/trac/ticket/7859)  RRD files are not updated if OID starts with . (period)
- External Defect [7860](http://dev.zenoss.com/trac/ticket/7860)  zencommand data sources not collected

The 3.2.x version of Zenoss Core includes:

- Support for receipt of SNMPv3 traps
- User interface changed features and enhancements, including:
	- Unified event consoles. All consoles appear and behave similarly.
	- Improved component template editing.
	- IT Infrastructure page (device list) shows non-default columns (for example, Operating System, Hardware, and Serial Number)
	- Production state field can be filtered (remembers filter state)
	- Enhanced user interface colors
	- Networks page revised for performance improvements
	- Interface status: operational and administrative up/down status appears
	- Local IP addresses appear in the user interface
	- Collector, system, and group location on the device overview page can be edited directly from the overview page
	- Execute commands from the event console on selected devices
- zenhub updates
- zenprocess fixes: processes matched the same way that modeling matches
- zenwinperf enhancements
- zenbatchload fixes: locations, groups, and organizers can now be batch loaded
- Trees lookup performance improvements
- Chrome and Safari UI enhancements
- Collapse and expand entire hierarchy (such as device class tree)
- Automatic event deletion: improved flexibility (deletes in groups of events)

## <span id="page-2-0"></span>**1.2. Downloading Zenoss Core**

Zenoss Core is available from this location:

<http://www.zenoss.com/download>

## <span id="page-2-1"></span>**1.3. Supported Software and Environments**

You can install Zenoss Core on these platforms:

- Linux®
	- RedHat® Enterprise Linux 4, 5
	- CentOS 4, 5
	- Fedora<sup>™</sup> Core 12, 13
	- Debian® 5
	- Ubuntu® Server 8.04, 10.04
	- openSUSE 10.3, 11.1
	- SUSE® Linux Enterprise Server 10, 11
- Mac OS® X v10.5 Leopard®, Mac OS® X v10.6 Snow Leopard®
- Windows® (requires VMware<sup>TM</sup> Player and the Zenoss Virtual Appliance)

For each system that will access Zenoss through a Web browser, you need:

- Firefox (verified with 3.6.x, 4, 5) or Internet Explorer (verified with 7, 8, 9)
- Adobe® Flash® Player

The following partial list of resources can be managed by Zenoss:

- Windows Server (2000, 2003, 2008), Windows XP, and Windows Vista®, Windows 7
- Linux or other UNIX® server
- Tomcat™ and other Java®/JMX servers
- Any SNMP- or SSH-enabled device

## <span id="page-2-2"></span>**1.4. Installation, Upgrade and Implementation Notes**

Read this section for important installation, upgrade, and implementation updates. For complete installation and update instructions, refer to the latest version of the Zenoss Core Installation guide.

#### <span id="page-2-3"></span>**1.4.1. Memory Requirements**

For a small Zenoss installation (fewer than 250 devices), your system must have a minimum of 4GB available RAM. (Defect 6898)

#### <span id="page-2-4"></span>**1.4.2. Upgrade**

• Refer to the following table to determine the upgrade path you must follow when upgrading to a newer version of Zenoss.

#### **Note**

Zenoss strongly recommends that you upgrade to the latest release to receive the latest features and defect fixes.

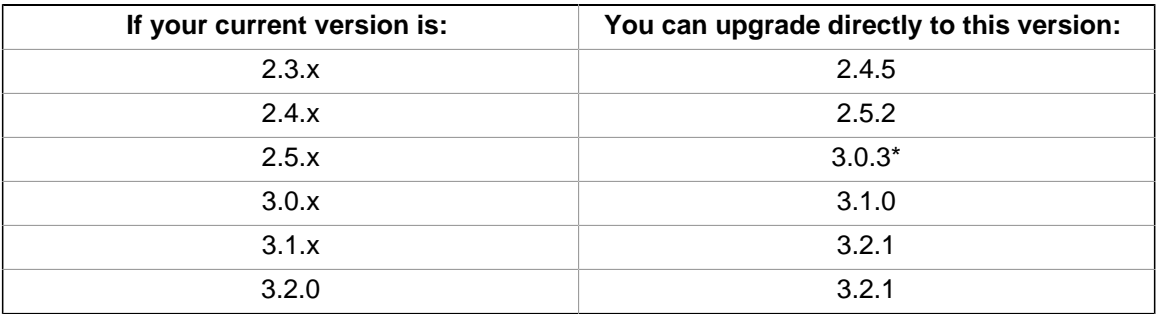

• Zenoss does not test or evaluate community, customer-developed, and custom ZenPacks for upgrades.

If you are using one or more ZenPacks that are not installed through the standard Zenoss installation process, you should contact the ZenPack author about its compatibility with your upgrade version. Zenoss further recommends you test the ZenPack for upgrade compatibility in a test environment.

#### <span id="page-3-0"></span>**1.4.3. Search**

Global Device Search is available as a Core ZenPack. You can download this ZenPack from:

<http://community.zenoss.org/docs/DOC-7453>

#### <span id="page-3-1"></span>**1.4.4. ZenPacks**

The Remedy ZenPack is not supported at Zenoss Core Version 3.2.

## <span id="page-3-2"></span>**1.5. Known Issues**

The following issues are known for this version of Zenoss Core.

- A new attribute, monitoredStartModes, has been added to WinServices so that only Windows services that are expected to be running are actually reported as "down." Optional services that are Disabled or Manual startup are, by default, not reported as down. (Internal Defect 2248)
- Starting up the BitRock stack may produce ClientDisconnected errors in log files. These do not indicate a problem and should be ignored. (Defect [5508](http://dev.zenoss.org/trac/ticket/5508))
- If your installation's \$ZENHOME contains a dot (.), then Zenoss does not function correctly. (Defect [5838\)](http://dev.zenoss.org/trac/ticket/5838)
- Zenoss displays a status of "unknown" for Windows services that are disabled or not monitored. (Defect [7028](http://dev.zenoss.org/trac/ticket/7028))

## <span id="page-3-3"></span>**1.6. Documentation Changes and Additions**

In Zenoss Administration, in the appendix titled "SNMP Device Preparation" in section B2. SNMP V3 Support, the following note is not correct:

#### **Note**

SNMPv3 Traps are not supported.

In Zenoss Installation, all references to requirement for Sun JRE 1.5 are changed to Sun JRE 1.6.

## <span id="page-3-4"></span>**1.7. Reporting Problems and Providing Feedback**

Use the Zenoss forums (<http://community.zenoss.org/community/forums>) and Trac [\(http://dev.zenoss.org/trac\)](http://dev.zenoss.org/trac) to submit issues and provide feedback.

#### <span id="page-4-0"></span>**1.7.1. Product Documentation Feedback**

Zenoss welcomes your comments and suggestions to help us improve our product documentation. Please send your comments to:

[docs@zenoss.com](mailto:docs@zenoss.com)

## <span id="page-4-1"></span>**1.8. Defects Fixed in this Release**

See the document titled "Zenoss 3.2.1 Resolved Defects" (appended to these release notes) for the list of defects resolved in this release.

## **Resolved Defects for Zenoss Version 3.2.1**

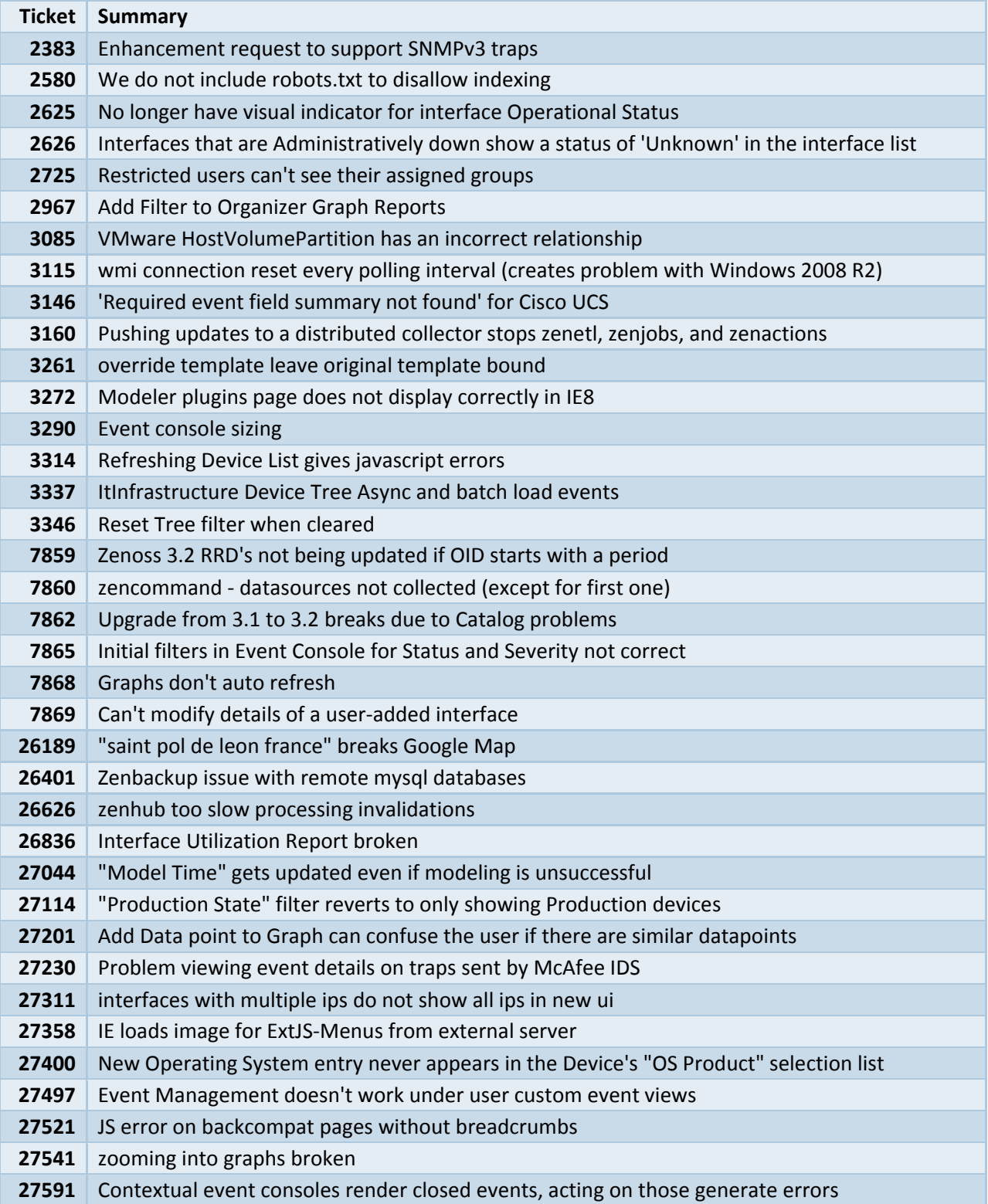

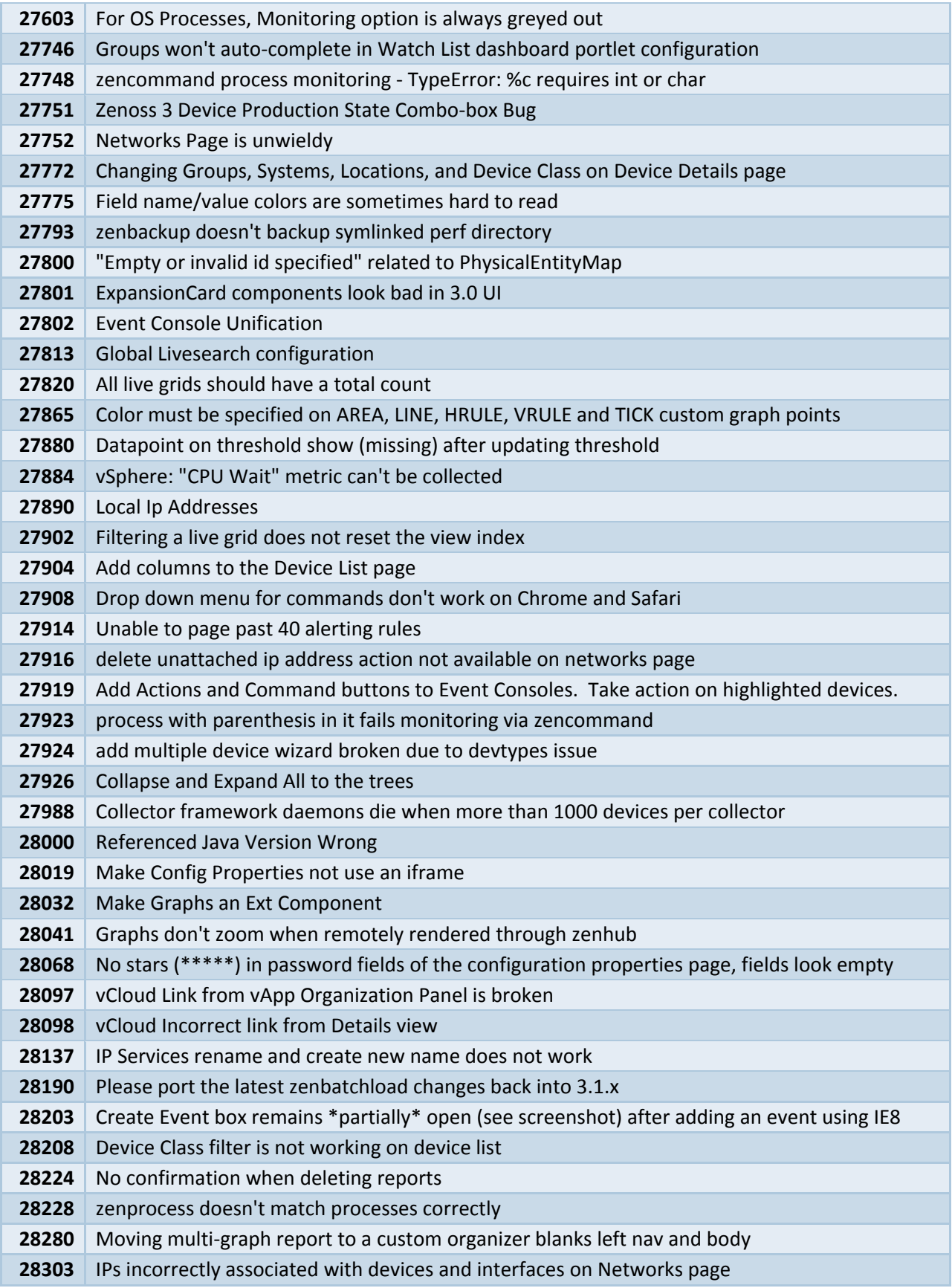

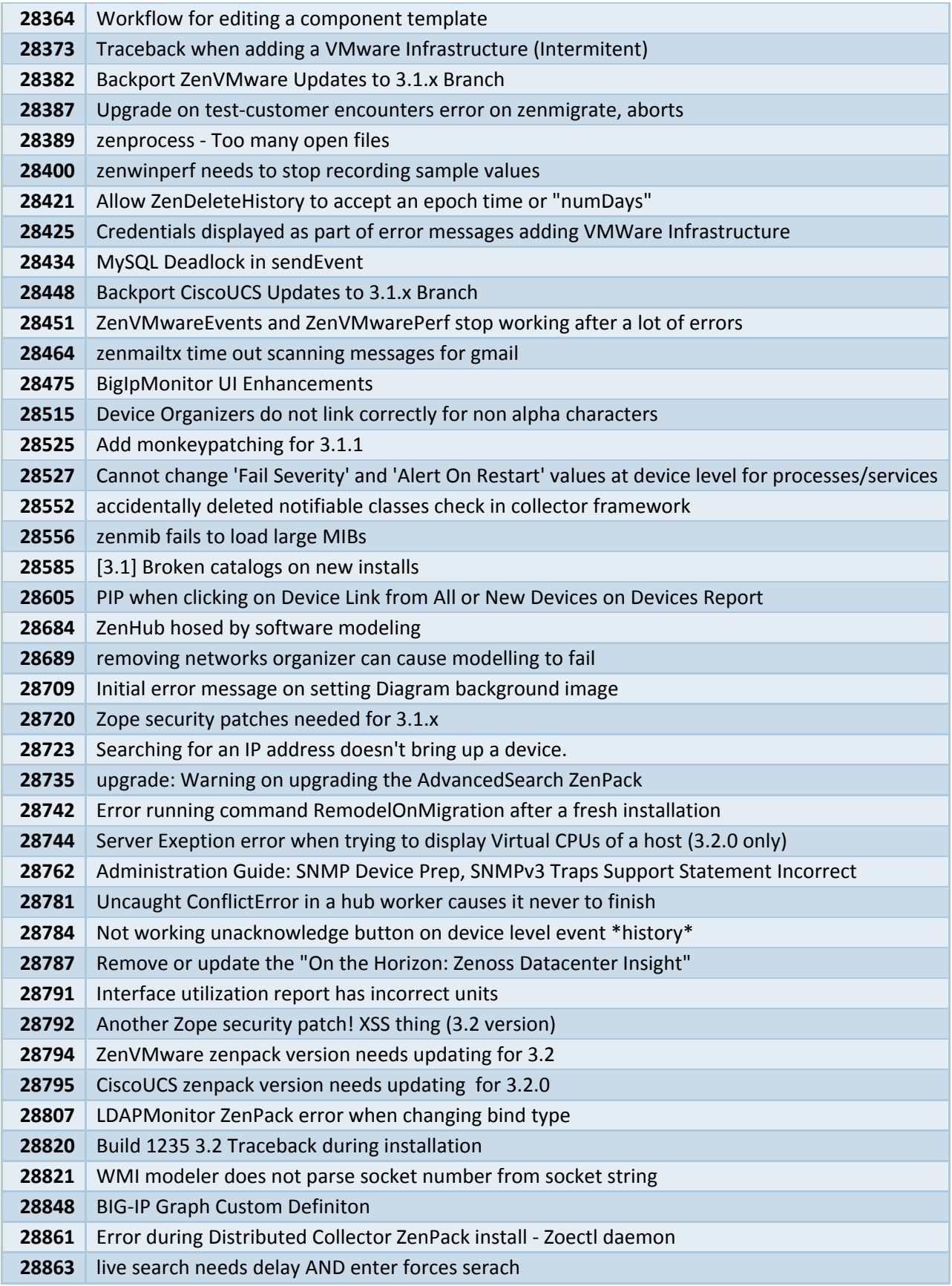

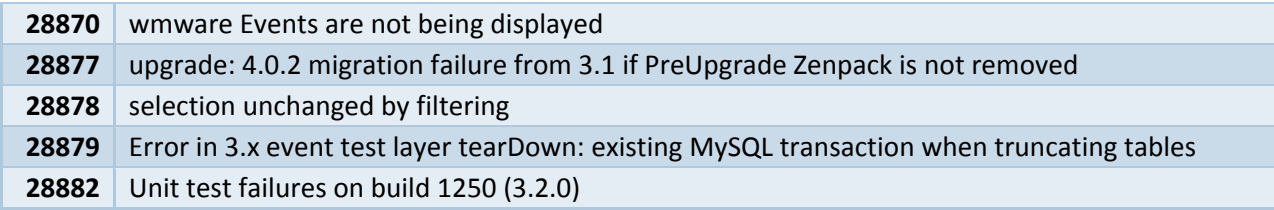